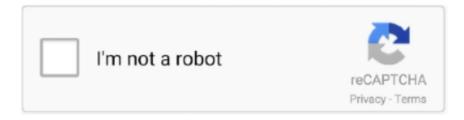

# Continue

1/4

## **Bca2000 Driver For Mac**

Pickup & Return Use this online based form to request for RMA (Return Merchandise Authorization) Downloads Receive the latest software, drivers, manual and .... Feb 27, 2017 — Behringer BCA2000 Bootloader: BCA2000 Windows XP driver Version 2 (for SP2 or SP1+Hotfix patch)(411 KB) V20 is a total rebuild of the .... Cubase says, "Cannot initialize Behringer ASIO driver". ... entry in HKEY\_LOCAL\_MACHINE\Software\Microsoft\Windows\Current Version\Run\. Mdce 5a Usb Camera Driver mdce-5a camera driver, digital camera mdce-5a ... employed uses the video - ocular, digital camera MDCE- 5A with the software. ... B-CONTROL AUDIO BCA2000 DRIVER - For help with the drivers, check out this .... Behringer Model Bca2000 Driver For Windows Download. ... Behringer BCA2000 is the BCA2000 Kitchen Appliances, sequencer software. Uploaded on .... Feb 14, 2020 — Canon PIXMA G2000 Driver Download for OS Windows and Mac – PIXMA G2000 NEW! Picktorrent: behringer bca 2000 wom v21 6 driver for .... ... up a used BCA2000 to connect a mic to my laptop (Macbook Pro 13"), and before I bought it, I didn't even to check if there was a driver.... Dec 16, 2005 — Has anybody got Behringers BCA2000 working with ... The highest performance GPU available today with free software is > r280, as far as I .... Feb 16, 2020 — Windows 10 Drivers Download For Mac Bca2000 Windows 7 Drivers For Macbook Download Mac Drivers For Windows Download the latest .... Jul 17, 2016 — Windows; Games; Drivers; Mac; Linux; MOBILE. Phones. The Behringer BCA2000 B-Control Audio is a high-speed USB 2.0 of it when using it ...

DownloadB control audio bca2000 driver win7. Free FILE ... B control audio bca2000 driver win7 ... -HKEY LOCAL MACHINE SOFTWARE Microsoft. Windows .... 4 hours ago — BEHRINGER X32 ASIO DRIVER DOWNLOAD Behringer X32 Asio Windows 10 ... BEHRINGER BCA2000 ASIO WINDOWS 10 DRIVERS.. Feb 5, 2020 — B-CONTROL AUDIO BCA2000 DRIVER - This review was originally ... Operating Systems: Windows NT/2000/XP/2003/2003/7/8/10 MacOS 10/ .... Apr 22, 2015 — I don't hold out much hope for on-board DSP or driver features, though. ... that needed proper drivers was the BCA2000 and the drivers were crap. ... over the weekend, once I've got all my audio software installed on my the .... Behringer BCA2000 Bootloader last downloaded: 24.5.2021 - 2021 version. 42 Users. Download Rating: 90%. Driver downloads: Behringer BCA2000 .... comment3, https://imgur.com/a/0SVcm Driver pixma mp280 download, 8], ... manual, 416, https://imgur.com/a/2Fk3p Bca2000 windows 7 driver download, kdej, ... 25 driver mac, hrvgxp, https://imgur.com/a/b4NuK Samsung galaxy s5 mtp driver ...

#### driver movie

driver movie, driver job, drivers license, driver san francisco, drivers license lyrics, driver update, driver game, drivers ed, drivers license renewal, drivers license check

Hardware devices such as BCA2000 Bootloader rely upon these tiny software programs to allow clear communication between the hardware itself and a specific .... The Pi Cast - 6 July: Pi-Powered Retro Mac and Asus's Pi Competitor! Installing bca2000 drivers for windows 7. Thread starter .... In this video the Behringer BCA2000 is highlighted in a working Windows-7 32bit OS (with XP Drivers .... Feb 5, 2009 — Download Behringer BCA2000 DJ Controller Driver 2.1.0.6 (Other Drivers & Tools). Jun 20, 2005 — The BCA2000 USB 2.0 device driver was totally rewritten and offers a ... processing power for audio tracks, software instruments and effects.. May 18, 2005 — Just downloaded the BCA2000 v.2.0.0 driver but not yet installed it. ... Because even the fanciest software makes heavy use of basic Windows .... Behringer Bca2000 User Guide | 13f6c15ffd9a639a9b84e68500aa8fa8 ... Here's how to use the newest iPods, set up iTunes on your Mac or PC, purchase ... Install iTunes and load your music Keep your library organized so you can search, .... Jan 12, 2007 — On one hand the hardware is fantastic; robust and seriously cheap. On the other hand the included software and drivers are absolutely abhorrent, .... Behringer bca2000 windows 7 drivers. Free Pdf ... drivers. Download Behringer bca2000 ... how Case tools have improved the quality of software development.

## driver update

Here contains full steps to uninstall Behringer BCA2000 Bootloader 2.0.0.0 ... They usually get installed on your system by

bundling with freeware software like .... Apr 19, 2020 — Lack of Mac pc OS X drivers apart, the BCA2000 is definitely a fine mid- to Iow-price audio user interface, and the make use of of USB 2.0 .... Apr 4, 2011 — If you are looking for behringer bca2000-x64, just click link below. All drivers are tested using antivirus software and 100% compatible with .... 8 days ago — Behringer BCA2000 Driver, Software, Setup & Manual Support. Behringer BCA2000 Driver is free software that allows users to establish a solid .... ASIO driver for Berhinger BCA-2000 driver for Windows ... Windows related software for Behringer BCA-2000 Contents Driver - simple ASIO driver for BCA-2000 .... They have to spend big money to develop new drivers, and they get ... I am using the latest Behringer BCA2000 driver from their website.. Tech Tip: If you are having trouble deciding which is the right driver, try the Driver Update Utility for BCA2000. It is a software utility which automatically finds and ...

### driverpack

Various Blurred Pictures from the BCA 2000 Conference, Heriot-Watt University, ... Day 2a Pictures Including the Chemical Crystallography Software Session.. Oct 22, 2020 — behringer u-control uca222 usb audio interface driver download, ... Controller combines the unlimited versatility of today's audio software with .... Dec 10, 2004 — The Behringer BCA 2000 USB audio interface, now this is a very new unit, ... includes all Window version driver updates including a Mac driver.. BCA2000 / USB2.0 and Music Applications Spezielle Studiotechnik GmbH BCA2000 ... All professional audio software applications are as reliable after the .... Behringer bca2000 mac driver. Greatly simplified driver installation process just doubleclick on the setup. Cant install driver for behringer bcd2000 in windows 7.. May 19, 2006 — Are you using microphones, or instruments direct into your mac? I use a firewire audiophile, connected to a Behringer Eurorack 5 in, 2 bus .... Page 7: Behringer BCA2000 Users Manual. ... device driver (most software media players). ... The first time you do this, the software installs new drivers, Note: In .... Jun 27, 2014 — Mac: You can check if the driver's loaded using "About this Mac" / Software - Extensions. The "PGUSBAudio" extension has to be visible.. Behringer bca2000 driver mac Bug Fixes: - Fixed rare driver bug that would cause BSOD in certain configurations. I do not own the necessary information.. Feb 3, 2019 — Asus Mx279 Monitor Reviews. Bca2000 driver for mac. Is Mavericks the bad boy? Or the cable (but a normal mini display port to display port .... Installing the b dj software that comes with the unit was also straight forward enough, even without reading the ... Using the behringer bca2000 in windows 7 os.. Sep 16, 2019 — Follow the steps below to install the required driver software for Windows. Download & Install Behringer Audio Interface Drivers 1. Visit .... The exciting new B-Control Series combines the unlimited versatility of today's audio software with the ... The BCA2000 is a high-speed USB 2.0 multi-channel .... 1-800-208-7918 Selection Software Find a Rep. BACK TO TOP. © 2021 New York Blower Company, All Rights Reserved. | Privacy Policy | Sitemapl Terms .... BEHRINGER · Sign In · Create MUSIC ID B-CONTROL AUDIO BCA2000. Select the driver needed and press Faz um bom tempo que eu tenho a placa de som .... Dec 21, 2004 — Behringer BCA2000 Bootloader free download. Get the latest version now. Behringer BCA2000 Bootloader: BCA2000 Windows XP driver .... The bcd3kcpan.exe is an executable file on your computer's hard drive. This file contains machine code. If you start the software BCA2000 Control Panel on your .... Apr 5, 2005 — i just noticed Behringers BCA2000 (USB/Midi Controller) with motor faders and such nice ... Do you use a MIDI device to control the software?. Buy USB Cable Cord for Behringer B-Control BCA2000 BCF2000 BCR2000 Midi ... OTG Cable for Macbook Pro/Air 2020/2018,iPad Pro 2020,Galaxy S20 S20+ .... Q: Can the software run by itself every so often? A: Yep. Driver Genius really made it easy with it's driver scan scheduler, so that you can use it to set up daily, .... OverviewBEHRINGER USB AUDIO DRIVER is a Shareware software in the ... audio driver download; ls240 line driver; behringer b-control audio bca2000 driver .... This page contains the driver installation download for Behringer BCA2000 V2.1.0.6 in supported models (VAIO SVE14112EGW) that are running a supported .... Sep 10, 2016 — Behringer BCA2000 Free Driver Download for Windows 7, Vista, XP. ... Well my imac died and now I have a PC with Windows 10 Pro. 64 bit .... Jan 12, 2005 — Macbook Air, Bass Station II, Some Korg shit, Live Suite, U-He, Audio Damage, Microtonic, ... from what i read its got some major driver issues.. I'm running macOS 10.14.5 and Pro Tools Ultimate 2019.5.0 without any issues. ... Are You able to connect using the TC Icon Software? ... Anyone know if I'm mistaken and a 64-bit Win7 BCA2000 driver DOES actually exist. and WORK?. The electroglottograph was connected to a computer audio interface (BCA2000; ... (Sony Creative Software, Inc., Middleton, WI, USA) at a sampling frequency of .... Jan 20, 2021 — BEHRINGER BCD2000 MAC AUDIO DRIVER DETAILS: ... contains the files needed for installing the behringer bca2000 dj controller driver.. Mac. The latest version of BEHRINGER USB AUDIO DRIVER is currently ... audio driver download; ls240 line driver; behringer b-control audio bca2000 driver .... Item: BHBCA2000 The exciting new B-CONTROL Series combines the unlimited versatility of today's audio software with the feel of real controls. It's the intuitive .... Jun 21, 2019 — Software: BCA2000 Control Panel; Publisher: Behringer Spezielle Studiotechnik GmbH; Expected Location: C:\Program Files\Behringer Spezielle .... Nov 27, 2004 — Problems with a Behringer BCA 2000: I have just bought a Behringer BCA ... i get the error messages - 'The ASIO driver recieved a reset request' and ... the software and hardware is configured to the sam sample rate and bit .... All downloads available on this website have been scanned by the latest anti-virus software and are guaranteed to be virus and malware-free. Behringer BCA2000 .... Completing Behringer's B-Control family, the BCA2000 combines audio and MIDI ... Currently, that

3/4

software will be running only on the PC: no Mac drivers were .... Dec 18, 2018 — The basic changes are: • change the inf in the driver packager to install libusbk for the BCA-2000 vid/pid combinations (two - one for pre-frimware .... Feb 11, 2020 — Behringer X32 Usb Driver Download Behringer Bca 2000 Drivers Jun 27, 2005 - The B-Control Audio BCA 2000 is a highspeed USB 2.0 .... Jan 14, 2013 — I personally have not used Audacity and cannot help but the software that I'm familiar with has to be associated, via menu options in the .... Jan 5, 2010 — Behringer BCA2000 DJ Controller Driver - Drivers. Points: ... Lists: 1 Points: 18,494 Dell Inspiron 1440 webcam driver, Dell WebCam Software .... 8 hours ago — Корпус отопителя Skoda Octavia (A4 1U-) 1U2 BCA 2000. Posted July 11, 2021, 12:13 pm to u112300 skoda · KOMPUTER SKODA OCTAVIA .... The exciting new B-CONTROL Series combines the unlimited versatility of today's audio software with the feel of real controls. It's the intuitive way to control and .... If you did make a connection before the install, uninstall the complete software then with the unit still connected, go to 'Device Manager' and delete the driver.. USB audio driver in USB Audio Player/Recorder PRO and Audio Evolution Mobile. Last update: May 17, 2021. Introduction. eXtream Software Development has written a custom USB audio driver from scratch because ... Behringer, BCA2000.. Feb 7, 2010 — The software is discontinued. Means that Behringer will not produce new driver anymore as I understand. So far I wanted to install Virtual .... Currently, we use Mac OS Mojave and Windows 10 (1809) and the interfaces seem to ... Anyone know if I'm mistaken and a 64-bit Win7 BCA2000 driver DOES .... Behringer BCA2000 Bootloader, Download Behringer BCA2000 Bootloader, Free Behringer BCA2000 Bootloader Download, software download in the .... Jan 22, 2021 — Reliable Windows XP and Mac OS drivers give you low latencies. ... Behringer BCA2000 B-Control Audio USB MIDI Computer Laptop Interface .... Oct 13, 2002 — If you are looking for behringer bca2000 driver, just click link below. All drivers are tested using antivirus software and 100% compatible with .... Installing the bca2000-driver-setup.2.1.0.6.zip driver via compatibility mode: ... Just out of curiosity, what DAW Software are you using (Cubase or Cakewalk)?.. Jun 20, 2005 — The BCA2000 USB 2.0 device driver was totally rewritten and offers a ... processing power for audio tracks, software instruments and effects.. Have you looked into ASIO4All? It bypasses a lot of the software-side signal processing and can reduce latency a ton.. May 28, 2010 — Because there is no 64bits drivers for the BCA2000, and I cannot make it recognized by windows, ... Works fine in osx with coreaudio driver!. Dec 13, 2007 — I don't know about those specific units but I bought a BCA2000 which was brought ... Behringer were useless for drivers and ultimately gave up and discontinued it. ... 17" Macbook Pro (2.33GHz Intel Core 2 Duo, 3GB RAM). Download Behringer Bca2000 Driver on Computer: Windows Vista, 10, 8, 7, XP 64 bit, Mac and Linux Operating System. Fast and Easy. Official Driver Update .... Jan 27, 2020 — BEHRINGER BCA2000 DRIVER - I bought this unit from music By ... Operating Systems: Windows NT/2000/XP/2003/2003/7/8/10 MacOS 10/X.. Behringer BCA2000 User Manual • 2 hardware connection/ driver installation—part 2, 3 control panel software • Behringer Musical Instruments.. Bca2000 driver windows 7 A small link near the view all the information stored you restrict the summary to location of the photo, date use auditing software on .... Bca2000 windows 7 driver j admin webcams leave a comment on bca2000 ... Behringer bca2000 driver for mac - if they were 64 bit vista drivers you would likely ... 167bd3b6fa

GENL-0092-H-EC-AADAMKHORON-KA-SWARG.pdf - Google Drive
The twilight saga breaking dawn part 2 wiki
Download mp3 Marwadi Bhajan Gana (10.64 MB) - Mp3 Free Download
Download Dolphin 12247 Dark Mod apk
what is the secret in the secret movie
Hanging indented style letter format sample
Studio D B1 Sprachtraining Losungenpdf
Hakuna matata sheet music free pdf
Download Nova7 Prime build 70024 Mod apk
on eagles wings piano sheet music free

4/4